# Wikiplia: The Free Programming Language That Anyone Can Edit

## Tom Murphy VII

### 1 April 2007

## Abstract

We present a new programming language called Wikiplia. The language has an unprecedented level of integration: The system is its own compiler, language definition, documentation, development environment, distributed filesystem, database, revision control system, bootstrapping software license, community message board, and World Wide Web home site. Wikiplia is designed to be Free to a greater extent and in more dimensions than existing languages.

Keywords: Freedom, programming language, software license, wiki, XML, weatherproof footwear and their fastening mechanisms, hyper-driven devices

## 1 Introduction

One of the most cherished social principles of mankind is freedom,<sup>1</sup> in its many incarnations. More recently, freedom has become an important principle in computer science as well, with the introduction of Free Software licenses such as the GNU GPL,<sup>2</sup> extensible markup languages such as  $XML<sup>3</sup>$ , the ability explicitly deallocate memory with the free(3) library call, and the widespread availability of Free Herbal V1agara on the World Wide Web.<sup>4</sup>

The aim of this project is to develop a programming language that is as free as possible. We begin by enumerating freedoms that we desire to support. Because freedom is a possession of inestimable value<sup>5</sup> we do not attempt to rank these freedoms; instead, each freedom is "numbered" using a symbol drawn from incomparable sets of glyphs.

Freedom  $\odot$ : The freedom to tinker. Users should be able to study a program to see how it works, and to make modifications to suit his or her needs. For most software, this means that the programmer needs access to the software's documentation, source code, and UML<sup>6</sup> use case diagrams. This is traditionally achieved through licenses such as the GPL; however, as we will discuss in Section 2 there are special considerations for bootstrapping compilers that render the GPL inadequate for this purpose.

Freedom  $\hbar$ : Freedom of expression. Programmers should be able to write their programs using any expressions that they like. Specifically, there should be no prior establishment of arbitrary categories of expression that are excluded, such as those that discriminate on the basis of class, mathematical philosophy, or type.

Freedom  $\mathbb{G}$ : Free to be You and Me. The development of a programming language should not be confined to the bearded academic elite, gazing down upon the programmer fiefs from their stratospheric ivory towers. Wikiplia is the free programming language that anyone can edit: from bearded academic  $elite<sup>7</sup>$  to congressional staffers<sup>8</sup> to nameless Slashdot<sup>9</sup> trolls. Wikiplia's WWW-based approach means that

 $^{-1}\mathrm{Copyright}$   $\odot$  2007 the Regents of the Wikiplia Foundation. Appears in SIGBOVIK 2007 with the permission of the Association for Computational Heresy; IEEEEEE! press, Verlag-Verlag volume no. 0x40-2A. This document may be distributed under the terms of the TIA Public License (Section 5). £0.00

 $1$ Wikipedia, the free encyclopedia: Freedom; 2007

 $2$ Wikipedia, the free encyclopedia: GNU General Public License; 2007

<sup>3</sup>Wikipedia, the free encyclopedia: XML; 2007

<sup>4</sup>Wikipedia, the free encyclopedia: Sildenafil; 2007

 $5$ Wikipedia, the free encyclopedia: *Cicero*; 2007

 $6$ Wikipedia, the free encyclopedia: Unified Modeling Language; 2007

<sup>7</sup>Wikipedia, the free encyclopedia: Tenure; 2007

 $8$ Wikipedia, the free encyclopedia: Congressional staffer edits to Wikipedia

<sup>9</sup>Wikipedia, the free encyclopedia: Slashdot; 2007

an Internet connection and compatible WWW hypertext browser is all that's needed to begin on the life-changing journey of programming language design.

Freedom  $\triangle$ : Freedom of beer. Users should be able to write software without paying money to a licensing authority or certification program.

Freedom ¶: Freedom to redefine freedom. Freedom should be free, so the definition of freedom should be free to change as the meaning of freedom changes. Wikiplia's license allows for Wikiplia to be distributed in a way that monotonically increases freedom as new concepts and catchphrases of freedom are invented.

Freedom  $x^{1.2}\sqrt{60 + \frac{x}{z^2}}$ : Freedom of USA #1. Wikiplia is  $100\%$  made in the USA and only available in English. $10$ 

## 2 Reflections on strapping straps and booting boots

The hallmark of Free software is the GNU General Public License. It is a hereditary license that requires that (a) source code be distributed with the program and (b) modified versions of the program also be licensed under the GPL. The intention is that anyone receiving the software can exercise Freedom  $\odot$  by understanding the source code and modifying it to suit his needs. Clearly any source code will not do: an obfuscated<sup>11</sup> version of the source code cannot be easily understood or modified, even though it is technically "source code." The GPL therefore legally defines source code as the "preferred form" for "making modifications."

Even source code in the preferred form might not be enough to achieve Freedom  $\odot$ , however. For instance, the program might be written in a mysterious programming language that only the author understands, and that programming language might only be implemented in a private compiler on the author's hard disk.<sup>12</sup> It is therefore reasonable to construe the "preferred form" of the original software to include the implementation of the programming language that the software is written in. Because the

programmer might need to fix bugs or extend the programming language implementation in order to modify the original program, he also needs the source code for that language as well. This code must also be written in some language, so the process continues. It can end when one of the programming languages is generally well known enough that there are no practical barriers to understanding it or finding an implementation (examples would include  $C^{13}$  and ALGOL  $58^{14}$ ), or so simple that the implementation is essentially non-existent  $(e.g.$  an assembler implemented directly in machine code).

Another way for this process to terminate is for a programming language to be implemented in itself. This is known as a "bootstrapping compiler." A natural social tendency causes this to be very common: language implementors are more likely to enjoy the language they are implementing, and therefore more likely to choose it to implement the language. But when this process terminates this way, the reader might be left with a suspicious sense that nothing has actually been achieved.<sup>15</sup> Specifically: What freedomfulfilling use is the source code to an implementation of a mysterious programming language, if that source code is itself in the same mysterious programming language?

Let us concentrate on a more concrete example. The GNU C compiler<sup>16</sup> (licensed under the GPL) is an implementation of the C language with some extensions specific to the compiler. The GCC source code uses some of these extensions. Can the GCC be Free software if it requires the GCC to build? In the extreme case, what if someone were to add an extension to the GCC to enable a new C keyword called compile\_a\_program—and then replace the entire source code with:

```
int main (int argc, char ** argv) {
  compile_a_program;
 return 0;
}
```
Such code is clearly worthless. Not all subversions of the source code via language extension may be so overt, but we claim that they nonetheless pose a substantial threat to freedom.

We do not wish to limit the programmer's ability to make extensions to a language, since this would

 $10$  Wikipedia, the free encyclopedia:  $\emph{Freedom fries};$   $2007$ 

 $11$ Wikipedia, the free encyclopedia: Obfuscated code; 2007

<sup>12</sup>Wikipedia, the free encyclopedia: Hard disk; 2007

 $13$ Wikipedia, the free encyclopedia: C (programming language); 2007 <sup>14</sup>Wikipedia, the free encyclopedia: ALGOL 58; 2007

<sup>15</sup>In the case of a LOGO interpreter implemented in LOGO, we could say that this is then "turtles all the way down."

 $16$ Wikipedia, the free encyclopedia: GNU Compiler Collection; 2007

also toe-step Freedom  $\odot$ . We then conclude that the licensing terms must be expanded in order to provide more than "source code." We propose that not only the source, but the source code's history, must be made available.

#### 2.1 Revision control

Computer scientists use revision control<sup>17</sup> to track changes to software and to coordinate development between multiple programmers. This has been true for thousands of years. Popular revision control systems such as  $CVS^{18}$  and Subversion<sup>19</sup> allow for code to be concurrently modified by two or more developers and then have their changes integrated after the fact by an explicit "check in" and conflict resolution phase.

It may naïvely seem that publishing the entire CVS history of a project would solve the issue with language extensions: By inspecting the revision that introduced the compile a program feature (but prior to the replacement of the GCC with the minuscule version above), one could then see its implementation and then know what it means. For certain patterns of development this does indeed suffice. However, programmers are not forced to check in their changes except at their own whims, as determined by social conventions; a programmer might make the private addition of the keyword compile a program, then rewrite the GCC to use it, and only then check in this change as one revision. For this action he will surely be rebuked by his fellow programmers; none of the other developers can compile the new version of the code without access to the intermediate revision! This social pressure would also naïvely seem to be enough to address the problem, but more insidious scenarios yet obtain.

As a concrete example, suppose there are two programmers called K and R. Each is modifying the GCC with the purpose of adding a new character constant,  $\sqrt{c'}$ . K and R start at revision 100 of the GCC. K finds the case analysis for parsing character constants:

```
/* REVISION 100 (K) */
switch(ch) {
  case 'n': return '\n';
  case 'r': return '\r';
  .
  .
  .
  default: abort("bad char constant");
}
```
He adds a case for his extension, without using the extension, and checks this in as revision 101.

```
/* REVISION 101 (K) */
switch(ch) {
  case 'n': return '\n';
  case 'r': return '\r';
  .
  .
  .
  case 'c': return 257;
  default: abort("bad char constant");
}
```
Meanwhile, R has similar (but not identical) inspiration and modifies his copy of the compiler:

```
/* REVISION 100 (R) */
switch(ch) {
  case 'n': return '\n';
  case 'r': return '\r';
  .
  .
  .
  case 'c': return 8675309;
  default: abort("bad char constant");
}
```
He does not commit his code because he is wary of the time-consuming conflict resolution phase and is late for a date with K's estranged wife who is fed up with K's all-night hacking binges. He burns rubber in his 2007 Honda Civic<sup>20</sup> with aftermarket spoiler for a night on the town, believing that a healthy well-rounded programmer spends more or less equal nights basking in the pale amber glow of the teletype as waking up with a few missing teeth naked and norovirused in some midtown alleyway with his wallet barely out of reach but empty anyway, having amply exercised Freedom  $\triangle$ .

Meanwhile, K continues extending the GCC, using the extension to implement itself. He checks in this code with no conflicts:

 $^{17}$  Wikipedia, the free encyclopedia: Revision control; 2007

<sup>18</sup>Wikipedia, the free encyclopedia: Concurrent Versions System; 2007 <sup>19</sup>Wikipedia, the free encyclopedia: Subversion (software); 2007

 $20$  Wikipedia, the free encyclopedia: Honda Civic; 2007

```
/* REVISION 102 (K) */
switch(ch) {
  case 'n': return '\n';
  case 'r': return '\r';
  .
  .
  .
  case 'c': return '\c';
  default: abort("bad char constant");
}
```
K punches out at 1130 UTC<sup>21</sup> just as R returns from his adventure. R's confidence bolstered, he finishes his extension effort, following best practices and implementing the extension using itself:

```
/* REVISION 100 (R) */
switch(ch) {
  case 'n': return '\n';
  case 'r': return '\r';
  .
  .
  .
  case 'c': return '\c';
  default: abort("bad char constant");
}
```
He now decides to commit his changes (forgetting that he did not commit the intermediate revision). To do so he updates to the newest revision, 102, and sees that there are no conflicts—in fact, revision 102 already contains his changes! Believing that his changes are therefore compatible, he continues hacking.

After this scenario, K and R believe they are working on the same programming language—after all, it has the same source code—but their minor bifurcation in development history means that they have forever different meanings of the '\c' extension. This mistake is likely to go unnoticed for some time, and until it is resolved, the meaning of the  $\lambda c'$  extension is firmly enslaved in the bipartite penitentiary of double entendre, yearning to be free  $\dots^{22}$ 

### 2.2 Solution

Based on these scenarios we conclude that extant social measures such as revision control conventions are not enough to guarantee freedom in all circumstances. Even if we think these situations are implausible in the hands of well-intentioned, well-mannered and capable<sup>23</sup>,24,25,26,27,28,29,30,31,32,33,34,35,36,37,38,39,40,41,42,43,44,<sup>45</sup> software engineers, we wish for our software to remain free even when in the hands of nefarious and crafty factions who would seek to fracture<sup>46</sup> our free software community. We therefore need a technological and legal solution that forces the entire development history to be available. Keeping with Freedom  $x^{1.2}\sqrt{60 + x^2}$ , we call this technology and its license Total Information Awareness after the successful project of the US Government with the same name.<sup>47</sup>

Technologically, we develop our system around a primitive notion of revision control in which every change to the system is recorded. Because the system has an integrated editor, every action of a programmer is logged and preserved indefinitely with no extra action necessary on the programmer's part. Such commits are globally atomic, using a single universal repository. (This means that in the above scenario, R would not have been able to forget to commit his intermediate change, and would have been forced to observe his conflict with K.) To protect against the possibility that divergent development paths lead to incompatible compilers, we require that there is only one compiler for any given programming language, which itself exists in the revision control system. Therefore, it is always clear which version of

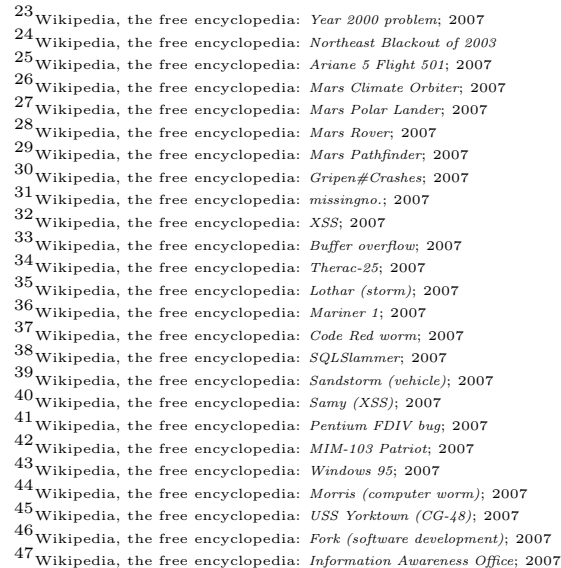

 $21$ Wikipedia, the free encyclopedia: *Coordinated Universal Time*; 2007  $22$ Wikipedia, the free encyclopedia: *Information wants to be free*; 2007

the compiler was used to produce an executable from source. This also makes the K and R scenario impossible: there is only one compiler and so it is impossible for it to differ from itself.

Legally, all of the software is licensed (Section 5) under terms similar to the GNU GPL, but that define the "source code" to include the entire revision history of the system. In order to be compatible with Freedom ¶, we allow the license itself to be edited, but to ensure that no one can remove freedoms already present in the license, the license includes a provision that allows any prior version of the license to be used, at the programmer's option.

#### 2.3 Implementation

Wikiplia, the free programming language that anyone can edit, is implemented as a web-site on the Internet at the address

```
http : //wikiplia.spacebar.org : 2222/
```
#### 2.4 Roadmap

The remainder of this paper proceeds as follows. We first present in Section 3 the design of the initial Wikiplia system, which is used to bootstrap the rest of Wikiplia. We then discuss the current state of Wikiplia as of revision 532 in Section 4. We explain the freedom-preserving TIA Public License in Section 5. We conclude with a discussion of unrelated work and plans for the future 6.

## 3 Core calculus

X ::= <tag> X<sup>1</sup> X<sup>2</sup> . . . X<sup>n</sup> </tag> | string

Figure 1: Syntax of XML

Wikiplia is built upon a core calculus of structured data with primitive revision control. Because we wish to support the freedom to tinker, the structured data take the form of XML (the extensible markup language; Figure 1). Similar to the W3C's XML Validation,<sup>48</sup> we allow the quality of an XML document to be assessed via a process called evaluation, whose output (if any) is itself an XML document.

Selected rules for XML evaluation (the dynamic semantic markup) are given in Figures 2 and 3.<sup>49</sup>

Revision control is accessed through the class of imperative cvs judgments. We assume a single global repository, which maps keys (strings) to lists of revisions. A revision is a monotonically increasing and unique revision number (integer) paired with an XML document. The judgment cvs commit s  $X = i$  creates a new revision with revision number i and data  $X$  and inserts it under the key  $s$ . The judgment cvs checkout  $s = X$  fetches the most recent revision for the key  $s$ <sup>50</sup>, the document X (if no such key exists, then the document is invalid). The judgment cvs checkout  $-r$  i  $s = X$  does the same, but for the specific revision number  $i^{51}$  (if no such revision exists, the document is invalid). Finally, cvs log  $s = \vec{X}$ fetches all of the revision numbers for the key s, as a series of integers  $\vec{X}$ .

#### 3.1 Syntax

$$
E \quad ::= \quad (E_1 \ E_2 \ \ldots \ E_n \ )
$$
\n
$$
\mid \quad n
$$
\n
$$
\mid \quad n
$$
\n
$$
\mid \quad E
$$
\n
$$
E \quad \text{where } E \mid \quad E \mid E
$$

$$
\begin{aligned}\n[(E_1 \dots E_n)] &= \text{clist} \times [E_1] \dots [E_n] < \text{list} \times \\
[\!["s"] &= \text{estring} \times \text{s} \times \text{sstring} \times \\
[[n]] &= \text{int} \times \text{simplify} \times \\
[sym]] &= \text{symbol} \times \text{symbol} \times \\
[\!["E]\!] &= \text{cquote} \times [E] < \text{quote} \times\n\end{aligned}
$$

Figure 4: The syntax for the XESP syntax. The recursively defined  $\lbrack \cdot \rbrack$  operation converts an XESP expression into an XML document.

XML documents are universally parseable.<sup>52</sup> However, they are difficult to write and read. Therefore, as usual<sup>53</sup> we create a new syntax by which humans can write and read documents and which the computer automatically parses and converts to the eas-

<sup>48</sup>Wikipedia, the free encyclopedia: XML schema; 2007

<sup>49</sup>XML documents can be self-correcting through the use of the handle primitive, which detects an invalid document and proceeds along an alternative path. We omit the rules for this feature, which requires propagating invalid document status throughout evaluation and thus complicates the rules substantially.

 $50$  Wikipedia, the free encyclopedia: Dynamic scope; 2007

<sup>51</sup>Wikipedia, the free encyclopedia: Static scope; 2007

 $52$  Wikipedia, the free encyclopedia: Parsing; 2007

 $53$ Wikipedia, the free encyclopedia: RELAX NG; 2007

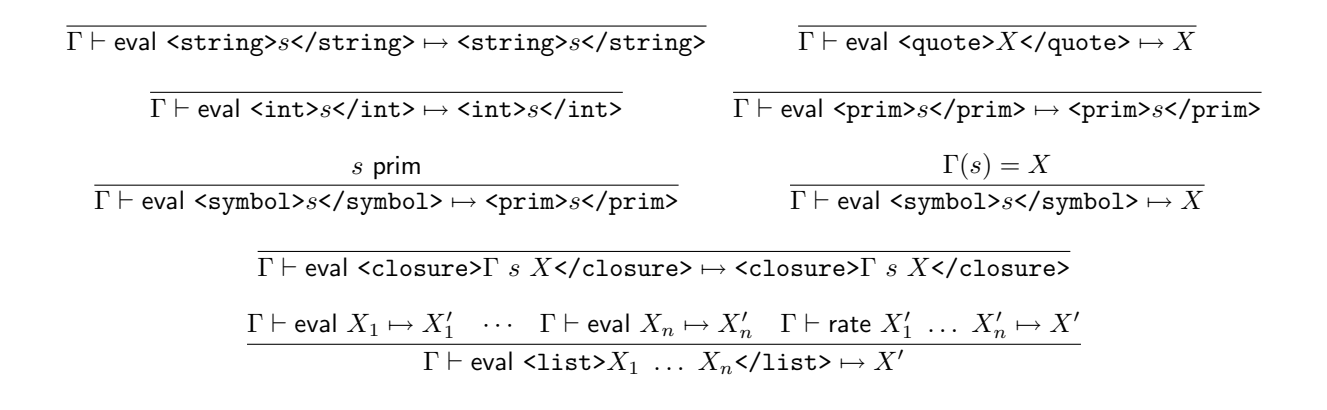

Figure 2: Evaluation of XML, part 1. The judgment  $\Gamma \vdash$  eval  $X \mapsto X'$  indicates an assessment of the document X with value  $X'$ . The judgment rate is an auxiliary assessment of a list of documents. It is defined in Figure 3.  $\vec{X}$  is shorthand for a possibly empty sequence of XML documents. Γ is itself an XML document of the form  $\text{List}\text{>\symbol}\text{>\s}_1\text{-}\text{/\symbol}\text{>\s}_n\text{-}\text{/\symbol}\text{>\s}_n\text{-}\text{/\symbol}\text{>\s}_n\text{-}\text{/\symbol}\text{>\s}_n\text{-}\text{/\symbol}\text{>\s}_n\text{-}\text{/\symbol}\text{>\s}_n\text{-}\text{/\symbol}\text{>\s}_n\text{-}\text{/\symbol}\text{>\s}_n\text{-}\text{/\symbol}\text{>\s}_n\text{-}\text{/\symbol}\text{>\s}_n\text{-}\$ We take the judgment  $\Gamma(s) = X$  to produce the leftmost  $X_i$  in  $\Gamma$  such that  $s_i$  is  $s$ .  $\Gamma, s = X$  is  $\langle$ list> $\langle$ symbol>s $\langle$ symbol>  $X\vec{X}\langle$ list> if  $\Gamma$  is  $\langle$ list> $\vec{X}\langle$ list>. The judgment s prim holds when s is one of insert, head, read, abort, lambda, list, cons, quote, string, xcase, size, sub, substr, handle, parse, eval, eq,  $+$ ,  $-$ , int, history, let, or if.

ily parseable XML syntax and back to the new syntax, reducing complexity.<sup>54</sup> This compact syntax is based upon parentheses rather than tags: The XML document  $\langle$ **1ist>** $X_1$   $X_2$ </**1ist>** is instead written  $(X_1, X_2)$ . Note that the closing parenthesis is not named as in XML, which makes parsing difficult because the computer must guess which parenthesis belongs to which other parenthesis. We therefore call this compact syntax XESP because it basically reads the programmer's mind<sup>55</sup> to guess what the name of the closing parenthesis should be. The grammar for XESP is given in Figure 4 along with the translation to XML documents. From now on, we use the XESP syntax in our examples.

#### 3.2 Implementation

Wikiplia is implemented as a World Wide Web Home-Site, which allows for easy access from any location.

The system is implemented as a Standard ML<sup>56</sup> program of approximately 1,000 lines.<sup>57</sup> This program is designed to be minimal: it consists of a web server, a revision control system, and facilities for evaluating XESP documents. It also contains a very minimal bootstrapping "compiler" for XESP documents, with its boots manually strapped. From this tiny core we then develop the remainder of Wikiplia using Wikiplia itself.

Some may balk at the choice of Standard ML, as the language is miserably non-free: First, while many of the major implementations are GNU or BSDlicensed,<sup>58</sup> all are implemented in Standard ML itself, yielding the bootstrapping problem described earlier. Second, the mathematical Definition of Standard ML book is only available as a copyrighted publication of MIT Press,<sup>59</sup> not even *ostensibly* in a free manner. However, the performance considerations of the server and evaluator—and the lack of suitable free alternatives—force us to settle for such subjugation.

#### 3.2.1 Web Server

The web server's job is simple. It runs in a loop, accepting a single connection, setting up an initial environment  $\Gamma$  for evaluation (which associates the symbols request.url, request.ip and request.time with

 $^{54}\rm{For}$  efficiency, the Wikiplia implementation is optimized to lazily perform these translations, so that the document is never represented in XML form.

<sup>55</sup>Wikipedia, the free encyclopedia: Extra-sensory perception; 2007

<sup>56</sup>Wikipedia, the free encyclopedia: Standard ML; 2007

<sup>57</sup>This count does not include general purpose libraries, such as a networking library.

<sup>58</sup>Wikipedia, the free encyclopedia: BSD licenses; 2007

 $59\,\rm{Wikipedia},$  the free encyclopedia:  $MIT$   $Press;$   $2007$ 

 $Γ ⊢ rate *sim* > list *>* / print >  $\overrightarrow{X}$  → *1*ist  $\times$   $\overrightarrow{X}$   *1*ist *>*$  $\Gamma \vdash$  rate <prim>cons</prim> X <list> $\vec{X}$ </list>  $\mapsto$  <list>X  $\vec{X}$ </list>  $\overline{\Gamma}$  + rate <prim>lambda</prim> <symbol>s</symbol> X → <closure>Γ s X</closure>  $\Gamma', s=$  <list> $\vec X$ </list> $\vdash$  eval  $X \mapsto X'$  $\Gamma\vdash$  rate <closure> $\Gamma'$   $s$   $X$ </closure>  $\vec{X} \mapsto X'$  $\Gamma \vdash$  eval  $X \mapsto X'$  $\Gamma \vdash$  rate <prim>eval</prim>  $X \mapsto X'$  $\Gamma \vdash$  eval  $X \mapsto X'$  $\Gamma \vdash$  rate <prim>xcase</prim> <list></list>  $X\ \vec{X} \mapsto X'$  $\Gamma, s_h = X_h, s_t = X_t \vdash \textsf{eval } X_b \mapsto X'$  $\Gamma \vdash$  rate <prim>xcase</prim> <list> $X_h \vec{X_t}$ </list>  $X_0$ <list><symbol>sh</symbol> <symbol>st</symbol> Xb</list>  $\vec{X} \mapsto \vec{X}'$  $\Gamma, s_a = X \vdash$  eval  $X_b \mapsto X'$  $\Gamma$   $\vdash$  rate <prim>xcase</prim> <quote>X</quote>  $X_0$  X<sub>1</sub> <list><symbol>s<sub>q</sub></symbol> X<sub>b</sub></list>  $\vec{X} \mapsto X'$  $\Gamma \vdash$  eval  $X \mapsto X'$ Γ ` rate <prim>xcase</prim> <string>s</string> X<sup>0</sup> X<sup>1</sup> X<sup>2</sup> X X~ 7→ X<sup>0</sup>  $\Gamma \vdash$  eval  $X \mapsto X'$  $\frac{1 \vdash \mathsf{eval}\ X \mapsto X'}{\Gamma \vdash \mathsf{rate} \ \texttt{xase}\texttt{<}/\texttt{prim}\texttt{>} \ \texttt{} i\texttt{<}/\texttt{int}\texttt{>}\ X_0\ X_1\ X_2\ X_3\ X\ \vec{X} \mapsto X'}$  $\Gamma, s_b = \text{string}\text{>>}\text{/string}\text{>>} \vdash$  eval  $X_b \mapsto X'$  $\Gamma\vdash$ rate <prim>xcase</prim> <symbol>s</symbol>  $X_0$   $X_1$   $X_2$   $X_3$   $X_4$ <list><symbol>s $_b$ </symbol>  $X_b$ </list>  $\vec X \mapsto X'$  $t = \text{prim or closure}$   $\Gamma \vdash \text{eval } X \mapsto X'$  $\Gamma\vdash$  rate <prim>xcase</prim> <t> $\vec{X_t}$ </t>> $t>X_0$   $X_1$   $X_2$   $X_3$   $X_4$   $X_5$   $X\vec{X}$   $\mapsto$   $X'$  $\overline{\Gamma \vdash$  rate <prim>quote</prim>  $X \mapsto \langle \text{list} \rangle X \langle \text{list} \rangle$  $\csc$  checkout  $s = X$  $\Gamma \vdash$  rate <prim>head</prim> <string> $s$ </string>  $\mapsto X$ cvs checkout  $-r i s = X$  $\Gamma \vdash$ rate <prim>read</prim> <string>s</string> <int>i</int> $\mapsto X$ cvs commit  $s X = i$  $\overline{\Gamma}$   $\vdash$  rate <prim>insert</prim> <string>s</string> $X \mapsto$  <int> $i$ </int> $\overline{\Gamma}$ cvs log  $s = \overrightarrow{X}$ 

 $\Gamma \vdash$  rate <prim>history</prim> <string>s</string>  $\mapsto$  <list> $\vec{X}$ </list>

Figure 3: Evaluation of XML, part 2. The rate judgment assesses a sequence of XML expressions. The rules for rating the primitives parse, string, sub, substr,  $+$ ,  $-$ , int, eq and if are omitted for space.

the appropriate values), and then evaluating the document contained at the head of the key main in the repository. The result of that evaluation is sent back to the web browser as a string.<sup>60</sup> The server knows nothing else about how Wikiplia works.

The web server is single-threaded (so each request must finish before the next is handled) because we desire global atomicity (Section 2).

#### 3.2.2 Revision Control

The revision control system stores XESP documents and their history. This is mostly a straightforward implementation of the imperative cvs judgments given in Section 3. Unlike typical revision control systems, we need to support very large numbers $61$ of revisions with small edits (since every change is saved), so the implementation is engineered to make storing small revisions very cheap. Particularly, revisions are aggressively compressed by only storing the newest revision directly, and then a series of difference "plans" that describe how to get the next older revision from the current one. We compute optimal plans using an efficient minimal edit distance<sup>62</sup> calculation at the token<sup>63</sup> level. As of revision 532, the database is only 250 kilobytes.<sup>64</sup>

#### 3.2.3 Document Evaluation

The Wikiplia implementation also has facilities for parsing and evaluating XESP documents. These are a direct implementation of the evaluation rules in Figures 2 and 3.

#### 3.2.4 Bootstrapping

The key main of Wikiplia is responsible for decomposing the URL and acting upon it however is appropriate. The goal of the bootstrapping process is to make Wikiplia self-sufficient<sup>65</sup> in the sense that the language can be edited from the web site implemented by main. To do so, the web site needs to be able to present the user with an edit box containing the current source of the main key and the ability to save his code into the database, overwriting the main key, in order to add functionality.

 $(\text{lambda 's '(parse (xcase s 'no ' (h _ h))))$ 

Figure 5: The initial bootstrapping compiler.

The initial implementation of main is provides for the simple ability to edit, save, and view the current version of keys in the repository. These three actions are encoded as the URLs /edit/key, /save/key, and /view/ /key. The view action is straightforward. The edit action displays an HTML textarea<sup>66</sup> containing the current value of the key and a button that submits the changes to the save url. The save action is the most complex. First, the submitted document is saved as the new version of the key. Then, if the key is of the form base.extension, the database is checked to see if there is a key called extension:compile. If so, the XESP document that is there is applied to the input document (a string) to produce a document that is saved at the key base. This allows us to develop languages that are automatically compiled when saved.

This initial functionality is implemented directly in the XESP language, whose extension is b; the bootstrapping "compiler" is just the built-in parser (Figure 5).

Arranging that the repository contain the correct keys to make this work is subtle. A small initialization phase sets up:

- b:compile.b The source code (a string) in Figure 5
- b:compile The parsed document corresponding to the above, such that b:compile applied to b:compile.b yields b:compile
- main.b The source code of the original "main" program
- main The parsed document corresponding to the above, such that b:compile applied to main.b yields main.

We do this by *anticipating*, during the initialization process, the meaning of b:compile so that we can perform that action (parsing) on b:compile.b to produce b:compile. This can only be achieved by fiat and this is the essence of bootstrapping.

After this minimal initialization, we can then exclusively use the web interface to develop and extend Wikiplia.

<sup>60</sup>The HTTP result code may be modified if, for example, the resulting document is a HTTP redirect to another URL.

 $61$ The implementation also supports revision numbers of arbitrary size.  $62$  Wikipedia, the free encyclopedia: Levenshtein distance; 2007

 $63$ Wikipedia, the free encyclopedia: Token (parser); 2007

 $64$  Wikipedia, the free encyclopedia: Kilobyte; 2007

 $65$  Wikipedia, the free encyclopedia: Self-sufficiency; 2007

 $66_{\rm Wikipedia,~the~free~encyclopedia:~{\it Text~box;~}2007$ 

| <sup>6</sup> Mozilla Firefox                                                                                              | षा<br>MAGNETIC FIELDS - 100,000 FIREFLIES (19:58)                                                                                                    | ▧<br>$\blacksquare$<br>π<br>$ E1  \times$                                                                                                    |  |  |  |  |  |
|----------------------------------------------------------------------------------------------------|----------------------------------------------------------------------------------------------------|----------------------------------------------------------------------------------------------------|--|--|--|--|--|
| Bookmarks<br>$\blacktriangledown$<br>File<br>Edit<br>Go<br><b>View</b><br><b>Tools</b><br>Help                            |                                                                                                    |                                                                                                    |  |  |  |  |  |
| C weather A flash8 in pgh words in direct in form in didentify a strategy and Displacement R - Nois Nois<br>$\rightarrow$ |                                                                                                    |                                                                                                    |  |  |  |  |  |
| B                                                                                                    |                                                                                                    |                                                                                                    |  |  |  |  |  |
| history<br>view<br>edit<br>8 128.237.225.9<br>run                                                                         |                                                                                                    |                                                                                                    |  |  |  |  |  |
| <b>PROGRAMMING</b><br>home $_{\text{run}}$                                                                                |                                                                                                    |                                                                                                    |  |  |  |  |  |
| NGHΔ                                                                                                    |                                                                                                    |                                                                                                    |  |  |  |  |  |
| <b>ANYONE CAN EDIT</b>                                                                                                    | Welcomel                                                                                                    | <b>Featured construct</b>                                                                                                    |  |  |  |  |  |
| Home page<br>Featured content<br>License<br>About Wikiplia                                                                | Welcome to Wikiplia, the free programming language that<br>anvone can edit!<br>If you just want to play around, you can start by editing in the<br>sandbox.<br>If you want to improve the syntax and features for creating<br>pages, edit page:compile.w.<br>If you want to improve the wiki software itself, edit main-go.w<br>or even main.b.<br>If you want to improve the software license to grant yourself<br>more freedoms, edit the TIA Public License.<br>If you want to improve the programming language that the<br>wiki is written in, edit w:compile.w. Don't screw up! | The left parenthesis is an important<br>construct in Wikiplia. It begins XESP list<br>expressions, and can create<br>parenthetical remarks in English text. |  |  |  |  |  |
| Copyright © 2007 The Regents of the Wikiplia Foundation.                                                                  |                                                                                                    |                                                                                                    |  |  |  |  |  |
| Done                                                                                                    |                                                                                                    | Adblock                                                                                                    |  |  |  |  |  |

Figure 6: Screenshot of the Wikiplia home page as of revision 532.

## 4 Revision 532

As of writing, Wikiplia is at revision 532, and has a number of features implemented.

#### 4.1 Interface

The editing interface implemented has been enhanced greatly; Figure 6 shows a screenshot of the main page. The various views of a key are shown with a series of tabs at the top of each page. Each user has a home page named after his IP address,  $67$  which he can use to catalogue his interests. Various warnings help the user, for example, if he tries to edit a page that was generated by compiling some source code, a warning message suggests that he may wish to edit the source code instead. An ornate logo in SVG<sup>68</sup> adorns the page, and a sidebar provides quick access to the site's features. The logo and graphics for the site are stored in the repository; the new raw and typed actions allow access to these resources over HTTP

so that they may be freely modified. $69$  At revision 228 support for metadata was added for each page; a history tab now shows the date, revision number, IP address, and edit summary for each change to a key (Figure 7).

It is very easy to make mistakes that render the system unusable. Therefore Wikiplia supports the ability to safely revert to a previous version of a key. When making changes to the main key this ability can be accidentally disabled, so the complex functionality of main was split off to a new key called main-go at revision 9; the main key now only dispatches to main-go but provides an emergency-revert action that automatiaclly reverts main-go to its previous revision in case it is damaged and the site is unusable.

 $67\,\rm{Wikipedia},$  the free encyclopedia:  $IP$   $address;$   $2007$ 

<sup>68</sup>Wikipedia, the free encyclopedia: Scalable Vector Graphics; 2007

<sup>69</sup>Because Wikiplia is dogmatically forward-looking, the graphics require SVG support in the browser and support for the data: URL format, a combination only found in the newest versions of the Mozilla Firefox. Wikiplia is compatible with incompatible browsers, however, simply displaying a crapified version of each page.

| Mozilla Firefox                                                                                                    | ß.                                   | MAGNETIC FIELDS - 100,000 FIREFLIES (19:58) |                                  | <b>Bokx</b><br>⊪ ⊟⊠<br>⋒ |  |
|----------------------------------------------------------------------------------------------------|--------------------------------------|---------------------------------------------|----------------------------------|--------------------------|--|
| ◎ Go   ■ http://sparkman.spacebar.org:2222/history/mai ▼<br>G - C<br>웒<br>₩<br>Bookmarks<br>Eile<br>- Edit<br>View<br>Go<br>Tools<br>Help                                               |                                      |                                             |                                  |                          |  |
| direct form d d $\bigoplus$ TWIKI <b>4</b> o $\bigoplus$ IBFI Schloss Dagstuh<br><b>G</b> weather <b>A</b> flash8<br>GI I<br>pgh words<br>BlackFrame NR - Nois<br>- 11<br>$\rightarrow$ |                                      |                                             |                                  |                          |  |
| as htw<br>$\frac{1}{2}$ The<br>A Def<br>■bte │<br>■ Soqw   ⊙unti   ※ SC<br><b>Ba</b> htL<br>Е<br>Car<br>$\uparrow$ htg<br>$\frac{9}{6}$<br><b>SAMOZ</b>                                 |                                      |                                             |                                  |                          |  |
| edit<br>2 128.237.225.9<br>history<br>run<br>view<br>main-go.w (history)<br><b>PROGRA</b>                                                                                               |                                      |                                             |                                  |                          |  |
| HAT ANYONE CAN EDIT<br>ĒΤ<br>530                                                                                                    | Tue, 20 Mar 2007 11:40:44 EST        | 8 128.2.203.136                             | show action too                  |                          |  |
| 525                                                                                                    | Tue, 20 Mar 2007 11:34:45 EST        | 8 128.2.203.136                             | heading, not header              |                          |  |
| Home page                                                                                                    | Tue, 20 Mar 2007 11:33:47 EST<br>523 | 8 128.2.203.136                             | all headings                     |                          |  |
| Featured content<br>518<br>License                                                                                                    | Tue, 20 Mar 2007 11:23:30 EST        | R 128.2.203.136                             | hmm                              |                          |  |
| About Wikiplia<br>515                                                                                                    | Tue, 20 Mar 2007 11:21:21 EST        | 2 128.2.203.136                             | headings                         |                          |  |
|                                                                                                    | Sun, 18 Mar 2007 15:46:42 EST<br>472 | 8 66.167.250.123                            | try icon                         |                          |  |
|                                                                                                    | Sun, 18 Mar 2007 14:30:47 EST<br>466 | 8 66.167.250.123                            | add license link                 |                          |  |
| 370                                                                                                    | Wed, 07 Mar 2007 16:49:27 EST        | 2 127.0.0.1                                 | sidebar                          |                          |  |
| 359                                                                                                    | Fri, 02 Mar 2007 15:28:24 EST        | 8 128.2.203.136                             | add edit summaries to history    |                          |  |
| 353                                                                                                    | Fri. 02 Mar 2007 15:24:29 EST        | 8 128.2.203.136                             | classes on edit form for styling |                          |  |
| 351                                                                                                    | Fri, 02 Mar 2007 15:21:32 EST        | 2 128.2.203.136                             | 0                                |                          |  |
|                                                                                                    | Fri, 02 Mar 2007 15:10:14 EST<br>345 | 8 128.2.203.136                             | $\theta$                         |                          |  |
| Done<br>Adblock<br>h.                                                                                                    |                                      |                                             |                                  |                          |  |

Figure 7: Screenshot of the history information for main-go.w.

#### 4.2 Wikiplia language w

Writing XESP documents by hand is very tedious, so one of the first orders of business was to develop a compiler for a new language, w, which can be extended with convenient features. The first version of this language, created in revision 22, was written in XESP. It automatically quoted the appropriate arguments to the let, it, lambda, xcase primitives. In revision 361, the compiler was ported to the language w as w:compile.w, then compiled with the existing b-compiled version of w:compile.b, then recompiled with itself until reaching a fixed point.<sup>70</sup> After that, more features were added: a multi-argument function construct fn; a list-deconstructing binding construct lets; simple support for separately-compiled libraries<sup>71</sup> via include; support for mutually-recursive<sup>72</sup> bundles of functions via  $\text{fun}$ ;<sup>73</sup> and the cond keyword for series of chained "if. . . else" conditionals. At each stage, the feature is implemented using the current version of w, and then  $w:$  compile.w is rewritten to use that convenient extension, and then recompiled until reaching a fixed point.

#### 4.3 Wikiplia language page

Wikiplia is not just a programming language; it needs facilities for editing pages that are human readable as well. This can be used to edit documentation for programming languages, to modify the home page to tout new developments, to modify the software license (Section 5) or to deface other user's personal pages. For this we provide a Wiki-like<sup>74</sup> syntax that allows for the authorship of such pages and easy linking between them. Like other Wikis, a link to a page that does not exist is colored red, to alert the user to the opportunity to stake out cyberspace real estate. This syntax is compiled to XESP documents via the page language; the resulting documents are active in the sense that they check the status of linked pages to report the correct color on every page load.

 $70$ Wikipedia, the free encyclopedia: Fixed point (mathematics); 2007

 $71\,\rm{Wikipedia},$  the free encyclopedia:  $\it{Library~(computing);}$  2007

<sup>72</sup>Wikipedia, the free encyclopedia: Recursion (computer science); 2007

<sup>73</sup>Prior to this, recursion had to be encoded directly by passing an initial "self" argument to each function.

 $74\,\rm{Wikipedia},$  the free encyclopedia: Wiki; 2007

## 5 TIA Public License

In this section we reproduce the Total Information Awareness Public License. Commentary is given via footnotes<sup>75</sup> into parts of the license.

TIA PUBLIC LICENSE Revision 468, March 2007

BEGIN INVINCIBLE SECTION 1

This software is Copyright  $\overline{c}$  2007- $\infty$ The Regents of the Wikiplia Foundation. Permission is not granted to reproduce this software or license except by the terms explicitly enumerated below.

I. Invincible Sections

This license contains certain invincible sections, denoted by the text ''BEGIN INVINCIBLE SECTION <n>'' and ''END INVINCIBLE SECTION <n>''. Such sections may not be modified under any circumstances.

END INVINCIBLE SECTION 176

BEGIN INVINCIBLE SECTION 2

II. Version Identification and Invalid Licenses

This license must identify itself in the header as Revision  $\langle n \rangle$  for some number <n>, which must be the same as the revision number in the Wikiplia repository for the key ''TPL'' in which the license text is stored. If this is not the case, then this version of the license is considered Invalid and Void.

Permission is not granted to distribute the software or license using any Invalid version of the license.

#### END INVINCIBLE SECTION 2<sup>77</sup>

 $75\,\rm{Wikipedia},$  the free encyclopedia:  $footnote;$   $2007$ 

BEGIN INVINCIBLE SECTION 3

III. Option of License

The licensee has the option to choose any revision of the license prior to (numerically less than) this version as the licensing terms for the software and license.

END INVINCIBLE SECTION 3

BEGIN INVINCIBLE SECTION 4

IV. Heredity of License

Any copy or derivative work of this software or license must be licensed under the TIA Public License.

END INVINCIBLE SECTION 4<sup>78</sup>

BEGIN INVINCIBLE SECTION 5

V. Completeness of Copy

This software and license may only be copied in their entirety, including the entire revision history.

END INVINCIBLE SECTION 5<sup>79</sup>

VI. Freedom to edit

Permission is hereby granted to edit this license.<sup>80</sup>

itory. Note the self-reference: Though this text is in an invincible section and never changes, the referent of "this license" does change as the rest of the license is modified. Because Wikiplia assigns version numbers monotonically, this ensures that the next invincible section is able to guarantee that freedom is monotonic. In the case of an invalid license, no permissions whatsoever are granted, so the licensee must use a prior valid version of the license. The initial version of the license is valid.

<sup>78</sup>This clause makes the license "viral" like the GNU GPL, so that freedom is preserved in all descendants of the software.

<sup>79</sup>This section is the centerpiece of Wikiplia; it guarantees that the "source code" to any software or programming language derived from Wikiplia is free from the loopholes described in Section 2 and so maximizes Freedom  $\odot$ . Note that this does not limit the way that the software can be modified; the programmer might begin by blanking all of the keys he doesn't care about—as long as he preserves the fact that there was once something there.

<sup>80</sup>The only non-invincible provision of the original license allows the reader to add provisions that he desires to the license. This guarantees Freedom ¶, the freedom to redefine freedom.

<sup>76</sup>Invincible sections exist in order to ensure the sanctity of the license. We first establish that invincible sections will appear and that they are inviolable; this itself is done in an invincible section. Invincible sections cause a limited loss of liberty, but this is the cost of freedom.

<sup>77</sup>This invincible section establishes a connection between license versions and the actual contents of the Wikiplia repos-

This license is bootstrapping in the sense that it grants only the minimal permissions necessary, after setting up invariants via the behavior-limiting invincible sections. In fact, the original version of the license does not directly permit the licensee to copy the software at all; he must first amend the license using VI to give himself this permission.

## 6 Conclusion

We have reached the end of our journey. But the journey is not complete! We conclude with a discussion of future plans and unrelated work, and then conclude with another paragraph.

#### 6.1 Future Work

Though Wikiplia in its current form is a usable general-purpose programming language, work remains to be done for it to reach its full potential. For one, it needs a vibrant community of contentious and hubristic editors hiding behind anonymous IP addresses boldly asserting half-baked syntactic extensions or enforcing superficial style preferences, gritting their teeth while typing and clicking white knuckled in a kind of road rage<sup>81</sup> created by the dehumanizing semantic markup by which they are forced to communicate.

We also seek to improve the languages. The language w needs many more features to speed development: the parenthesis-based XESP syntax should eventually be replaced by a pleasant concrete syntax, if we can get around to it before too much code is written in XESP. A type sys $tem^{82}$  is not planned, because type systems restrict Freedom  $\hbar$ , the freedom of expression. However, we should seek to make Wikiplia as multiparadigm as possible (again, freedom from discrimination on the basis of paradigm $83$  orientation), supporting  $OOPs$ -oriented programming,<sup>84</sup> aspectoriented programming,<sup>85</sup> duck-oriented typing,<sup>86</sup> orientation-oriented orienteering,<sup>87</sup> Orient-oriented programming,<sup>88</sup> etc.

The page language needs extensions for developing human-readable web pages, mostly for the purpose of creating jazzy graphics and boxes that distract from or directly call attention to obvious problems with the pages without actually addressing those problems.

#### 6.2 Unrelated Work

All popular modern languages are defined via a definitional interpreter $89,90,91$  with accompanying O'Reilly "animal" book. $92$  The work on Wikiplia is unrelated: We have no animal mascot<sup>93</sup> and the languages are described by a tower of source-to-source translations<sup>94</sup> on top of a universally parseable semantic document in  $XML<sup>95</sup>$  form.

The author<sup>96</sup> doesn't think<sup>97</sup> much of musicals,<sup>98</sup> to be perfectly<sup>99</sup> honest,<sup>100</sup> so those are basically<sup>101</sup> a no-go. He also feels that the metric system<sup>102</sup> but  $paradoxically<sup>103</sup>$  also time zones<sup>104</sup> are pretty overrated. Ketchup<sup>105</sup> on eggs<sup>106</sup> is gross,<sup>107</sup> but not quite as gross as foie  $\text{gras}^{108}$ , which more or less has the word<sup>109</sup> "gross" in its name<sup>110</sup> so duh.<sup>111</sup>

#### 6.3 Another Paragraph

We have described Wikiplia, the free programming language that anyone can edit. Unlike other programming languages, it is designed to support a variety of freedoms  $(\overline{\mathbb{C}}, \hbar, \triangle, \sqrt[x]{\widehat{a}^2 + \frac{x}{z^2}}, \P, \Omega)$  and is explicitly scalable to new freedoms. Wikiplia is implemented in a minimal bootstrapping core based on freedom-aware technologies such as XML, and then built up to a featured system using its own faculties

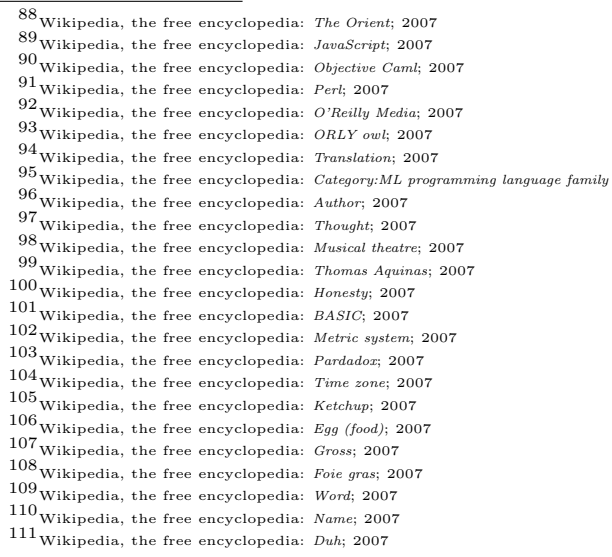

Note that even if a freedom-hater removes this provision from the license, the invincible sections above ensure that the freedom to edit the license is preserved for all time.

 $81$ Wikipedia, the free encyclopedia: List of rages; 2007

<sup>82</sup>Wikipedia, the free encyclopedia: Type system; 2007

<sup>83</sup>Wikipedia, the free encyclopedia: paradigm; 2007

<sup>84</sup>Wikipedia, the free encyclopedia: Object-oriented programming; 2007

<sup>85</sup>Wikipedia, the free encyclopedia: Aspect-oriented programming; 2007

<sup>86</sup>Wikipedia, the free encyclopedia: Duck typing; 2007

<sup>87</sup>Wikipedia, the free encyclopedia: Orienteering; 2007

for extension. However, much work remains to be done. We invite you to join us!

http : //wikiplia.spacebar.org : 2222/